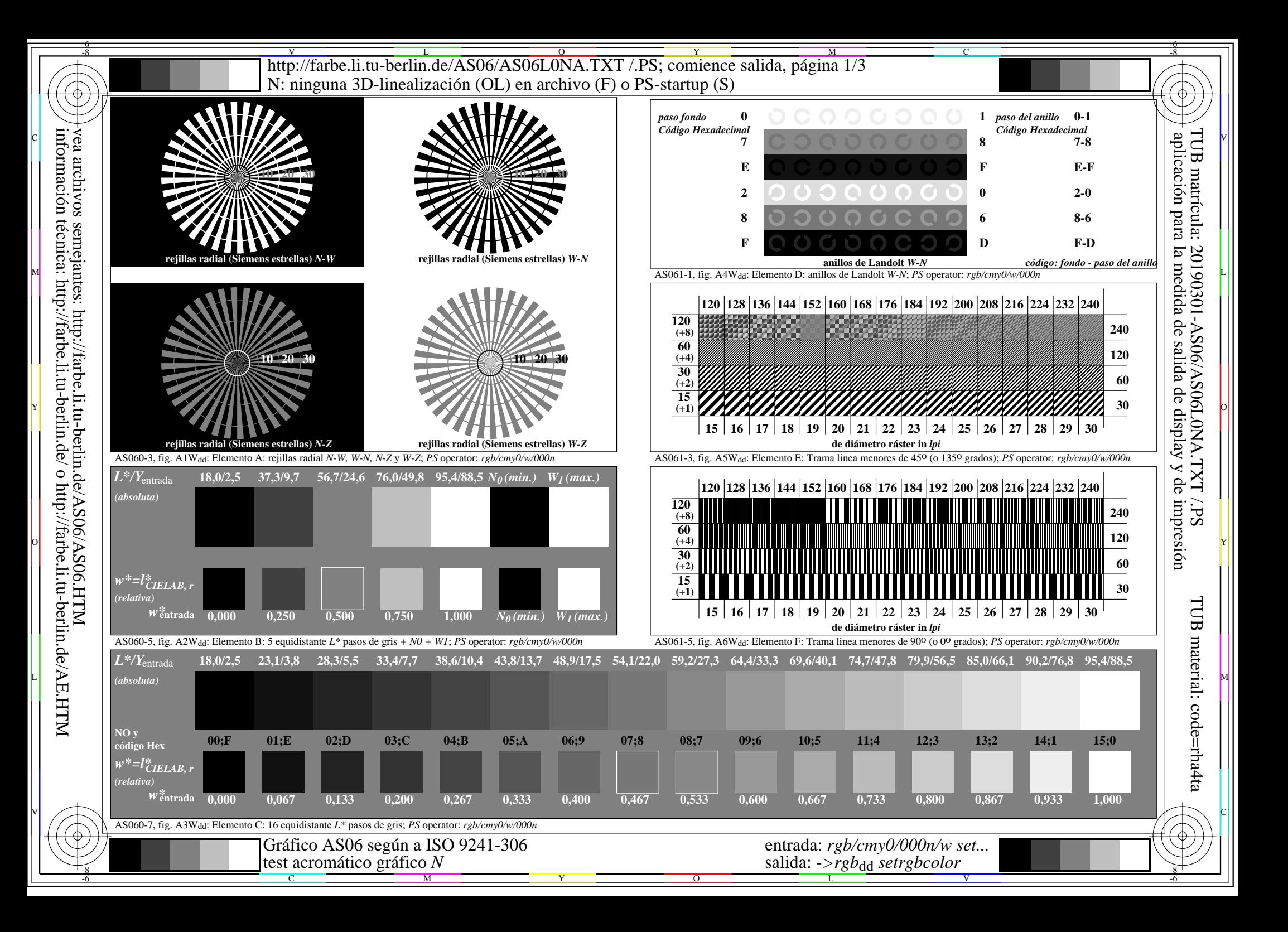

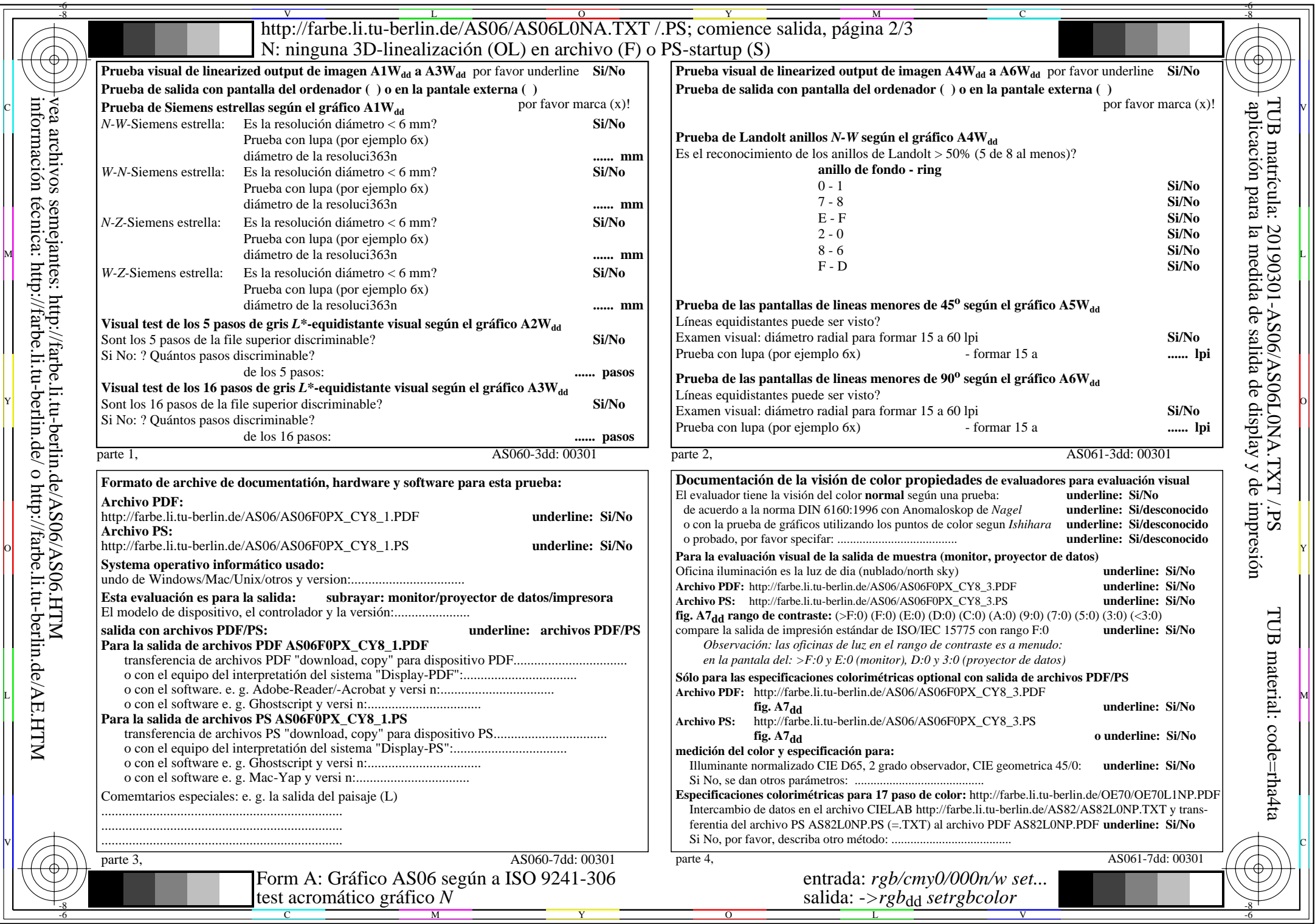

información técnica: http://farbe.li.tu-berlin.de/ o http://farbe.li.tu-berlin.de/AE.HTM

N<br>http://farbe.li.tu-berlin.de/AS06/AS06L0NA.TXT /.PS; comience salida, página 3/3 -6 -8 N: ninguna 3D-linealización (OL) en archivo (F) o PS-startup (S)

-8

C

-6

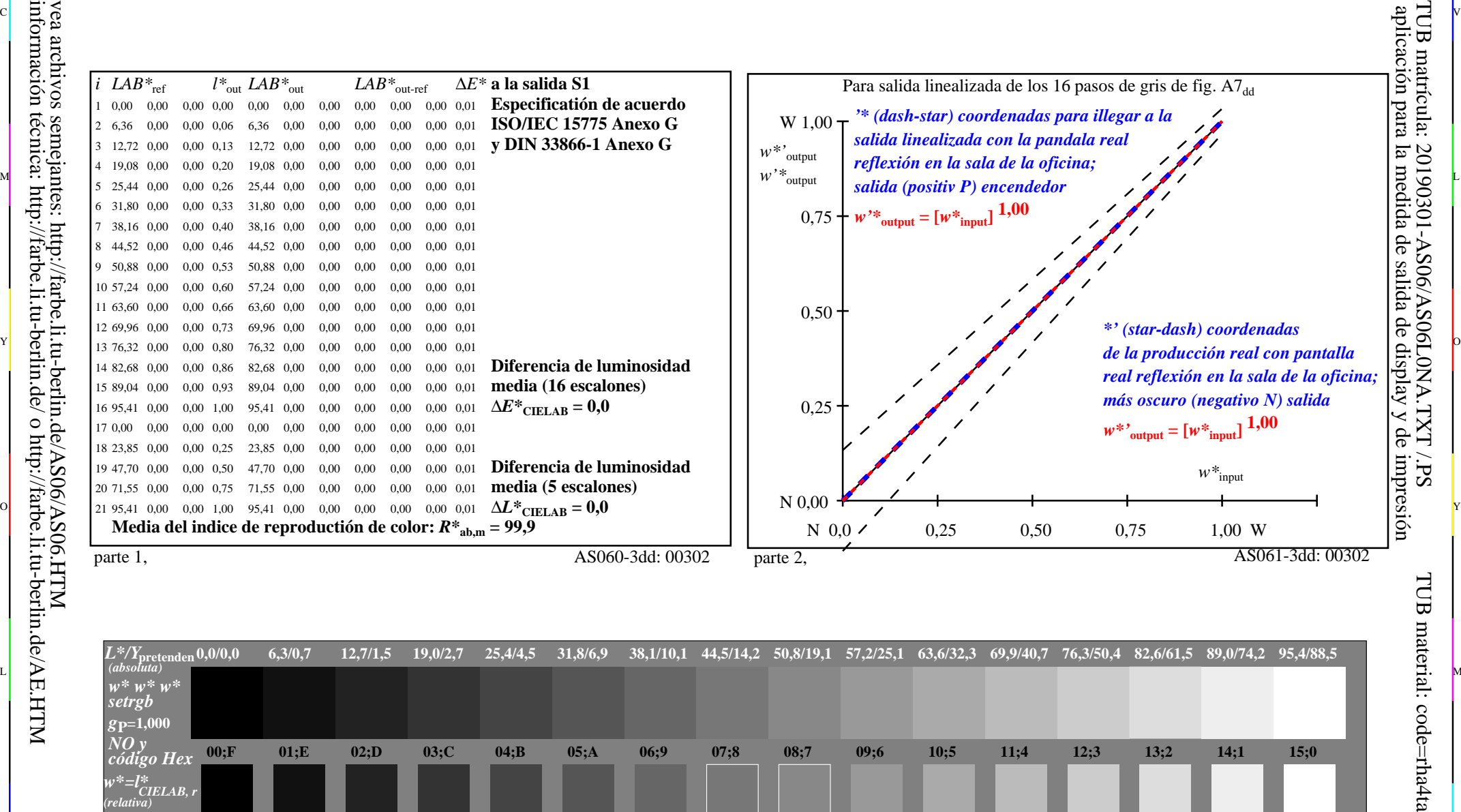

or 그 그 사이트 또는 그 그 사이트 그 그 사이트 그 그 사이트 그 그 사이트 그 그 사이트 그 그 사이트 그 그 사이트 그 그 사이트 그 그 사이트 그 그 사이트 그 그 사<br>이 그 그 사이트 그 그 사이트 그 그 사이트 그 그 사이트 그 그 사이트 그 그 사이트 그 그 사이트 그 그 사이트 그 그 사이트 그 사이트 그 사이트 그 사이트 그 사이트 그 사이트 그 사이트

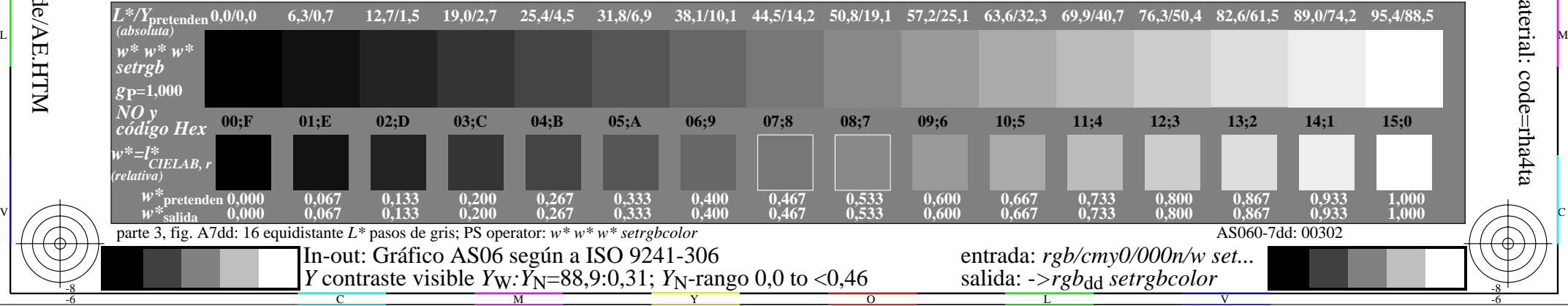